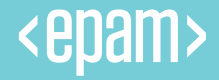

# **Building Integration** Test Environment Using Docker Containers

**Aliaksei Harshkalep**

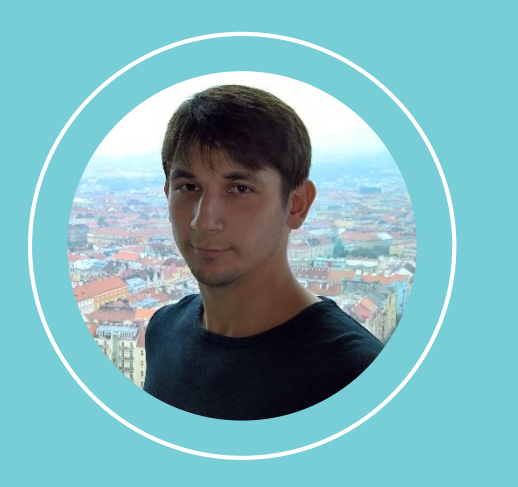

#### **ALIAKSEI H ARSH KALEP**

*Lead Software Developer, EPAM Gomel*

- 5+ years in Software Engineering
- .NET, .NET Core and ASP.NET Core
- Microservice-Oriented Architecture

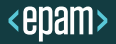

- Testing Approaches
- Integration Testing Complexity
- Docker as a Testing Environment
- Demos

### Typical Microservice Application

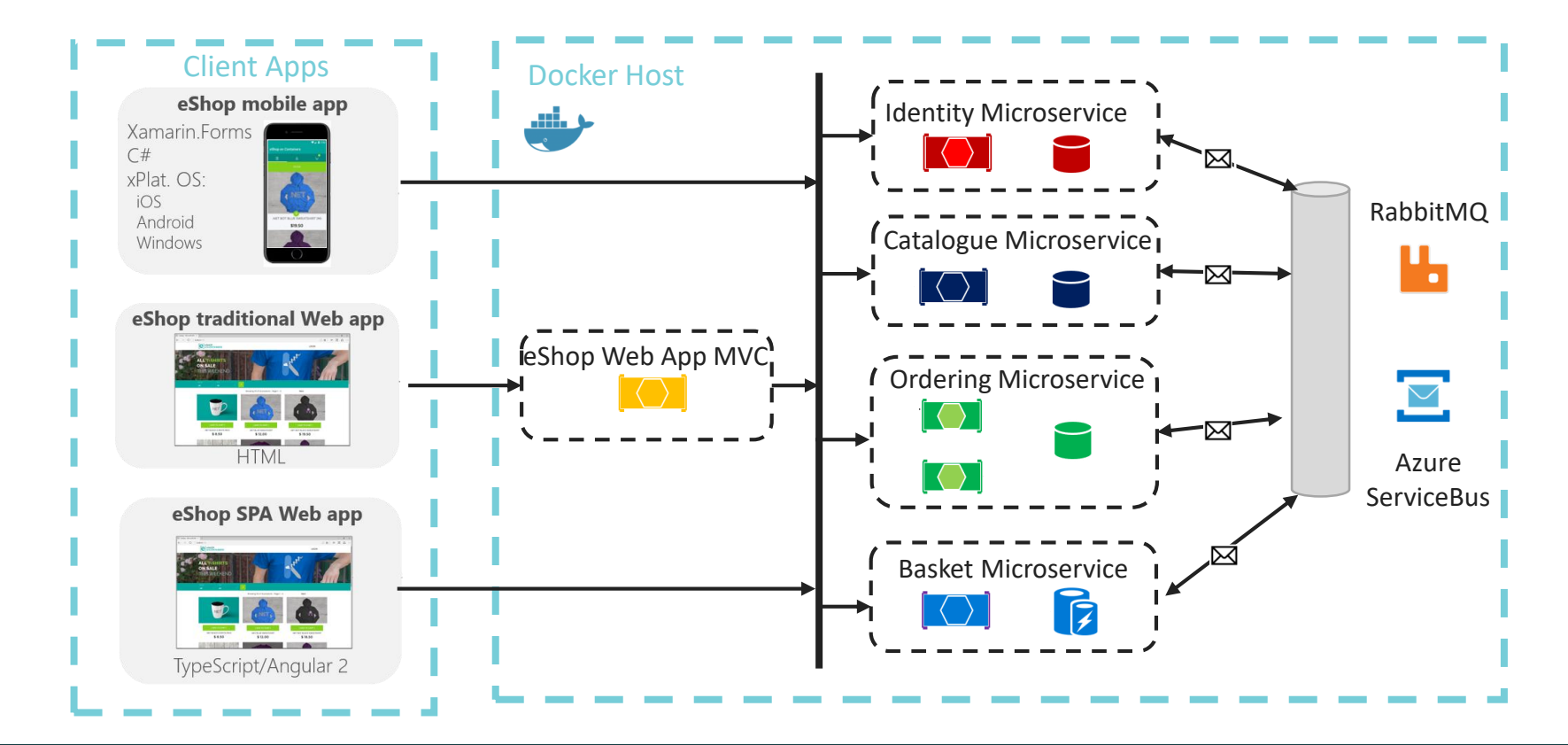

<epam>

### Testing Pyramid

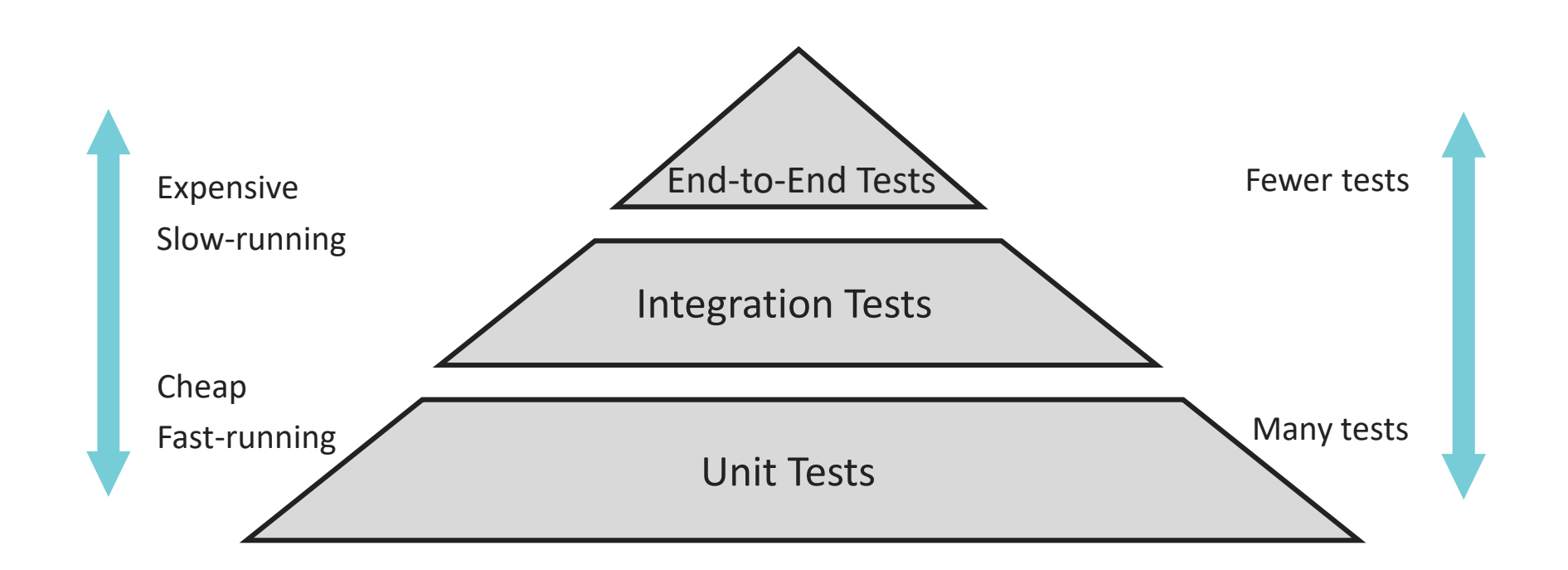

#### **UNIT TESTS**

- Too Much Time on Data Mocks
- Integration Bugs
- "*We need 100% Unit Test coverage!"*
- Green Tests != Working Application

#### **E N D- TO- E N D T E S T S**

- Too Slow
- Extra efforts to run locally and debug
- Granularity Problem
- Developer or AQA?

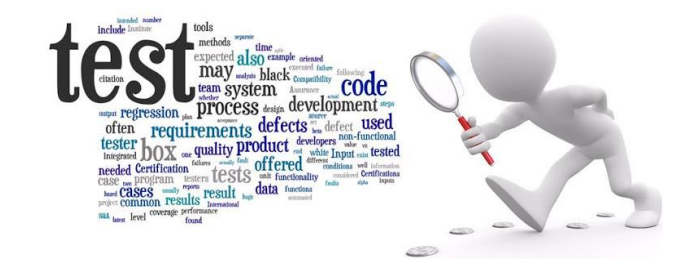

#### **YOU CAN TEST WITH DIFFERENT GRANULAR**

- Data Access Functionality
- Single Component or Business Service
- Multiple Components and their Interaction
- API with all Infrastructure

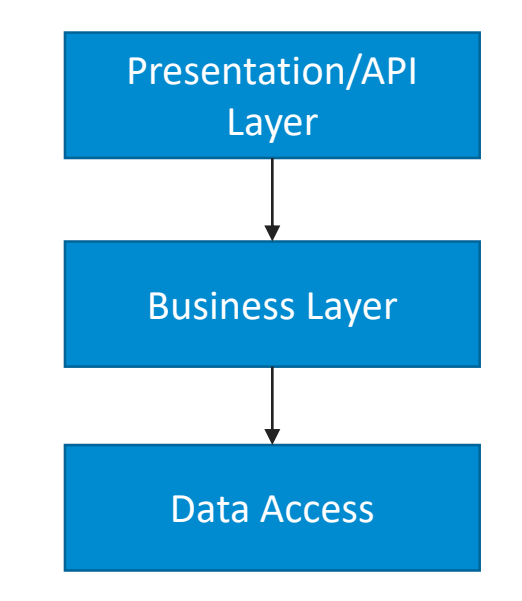

#### **INTEGRATION TESTS FOR API/MICROSERVICE**

- Given/When/Then acceptance criteria
- Safe refactoring
- Integration bugs detection (DI, Serialization)
- Data Contract and Versioning Testing (crucial for Microservice Architecture)

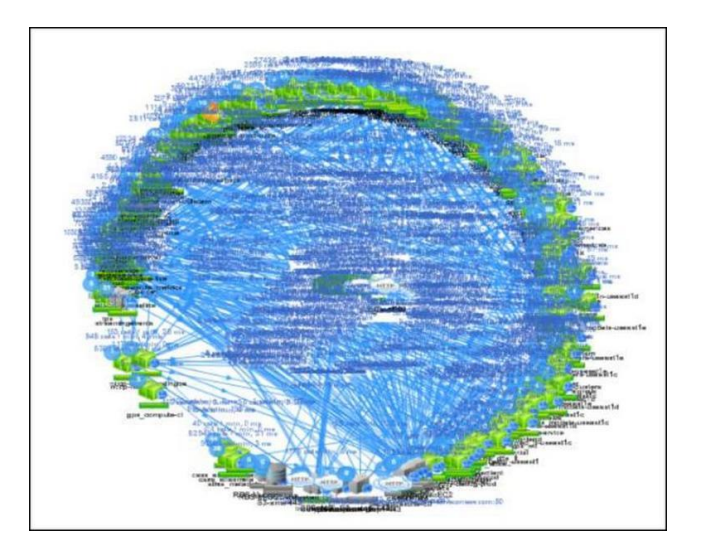

#### Microservice Testing

#### **MICROSERVICE TESTING CHALLENGES**

- Host the service on HTTP Server
- Setup repeatable environment – DB, Message Broker, Caching and etc.

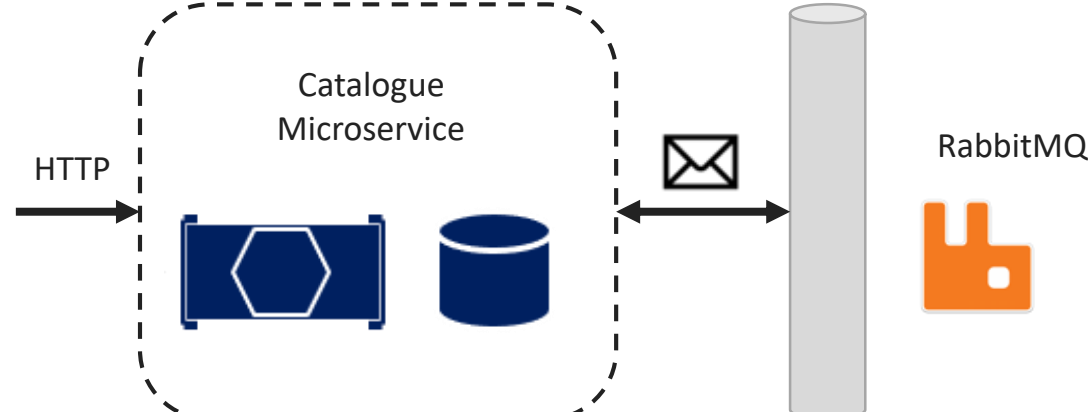

- [Microsoft.AspNetCore.Mvc.Testing](https://www.nuget.org/packages/Microsoft.AspNetCore.Mvc.Testing/)
- Fast it does not start a real server
- Reliable no needs to reserve ports or clean up resources after it runs
- Easier than external test driver

```
IFact
0 references | 0 changes | 0 authors, 0 changes | 0 exceptions
public async Task CanGetHomePage()
```
Y

```
// Arrange
var webHostBuilder = WebHost.CreateDefaultBuilder()
    .UseStartup<Startup>();
var server = new TestServer(webHostBuilder);
var client = server. CreateClient();
```

```
// Act
var response = await client.GetAsync("/");
```

```
// Assert
Assert.Equal(HttpStatusCode.OK, response.StatusCode);
```
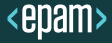

#### Test Dependencies

#### **WAYS TO SOLVE TEST DEPENDENCIES**

- Test Doubles Mocks, Stubs, Spies and etc.
- Software Provisioning on Testing Machine
- Containerization

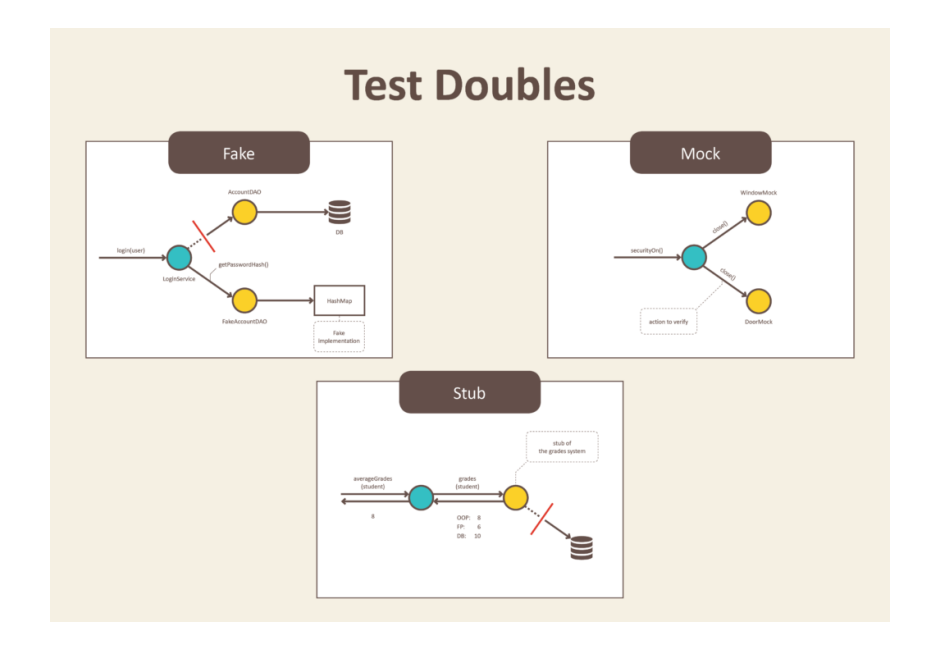

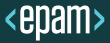

### What is Docker?

## Docker Containers

Docker improves the deployment of applications with portable, self -sufficient containers, Linux or Windows, that can run on any cloud or on -premises.

*No more: "It works in my dev machine!... Why not in production?"*

*Now it is: "If it works in Docker, it works in production"*

#### *Keywords about WHY Docker?*

- *Dependencies (self-sufficient)*
- *Deployment*

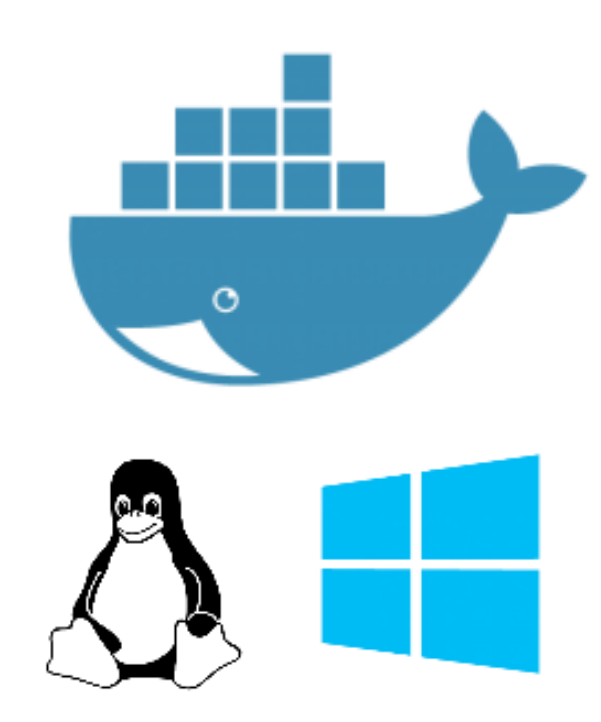

#### **VIRTUAL MACHINES** DOCKER CONTAINERS

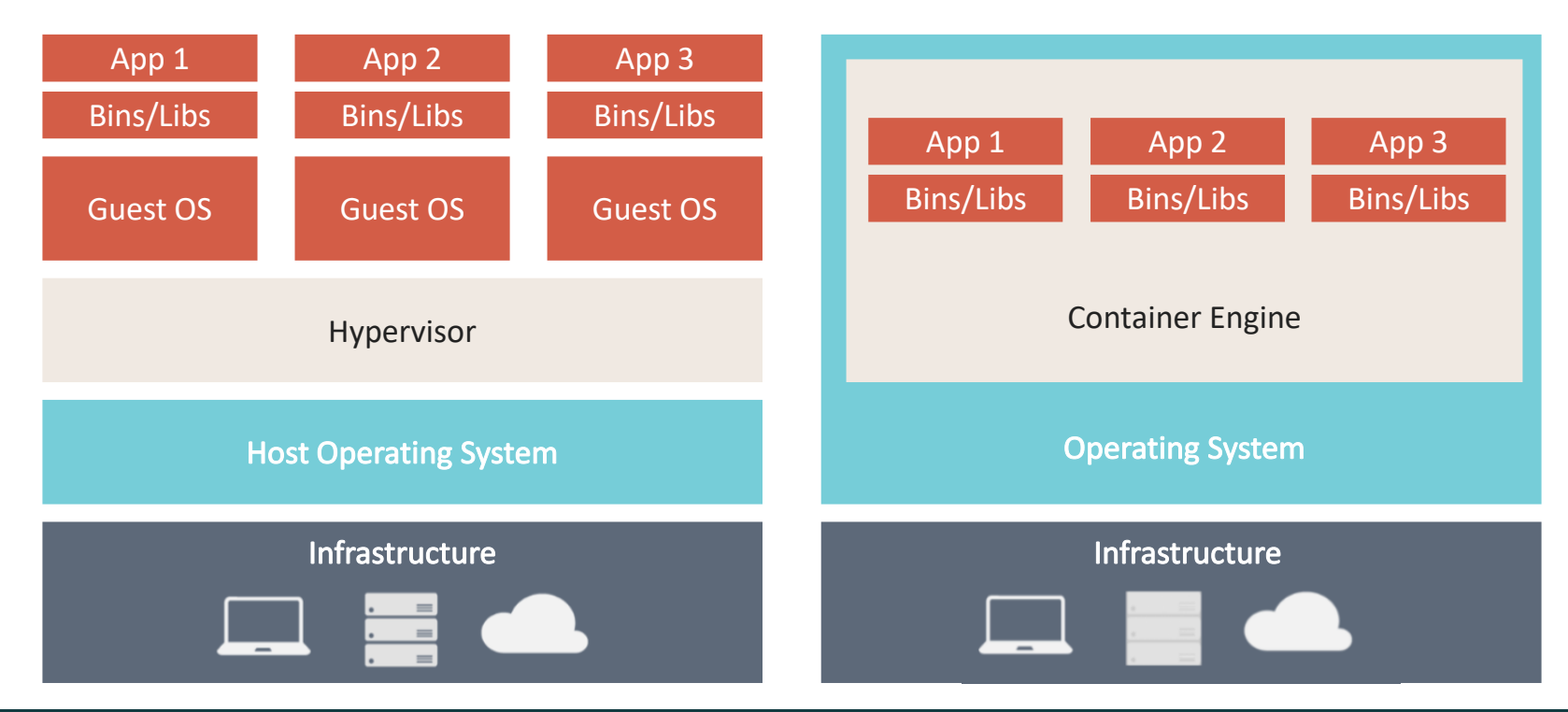

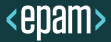

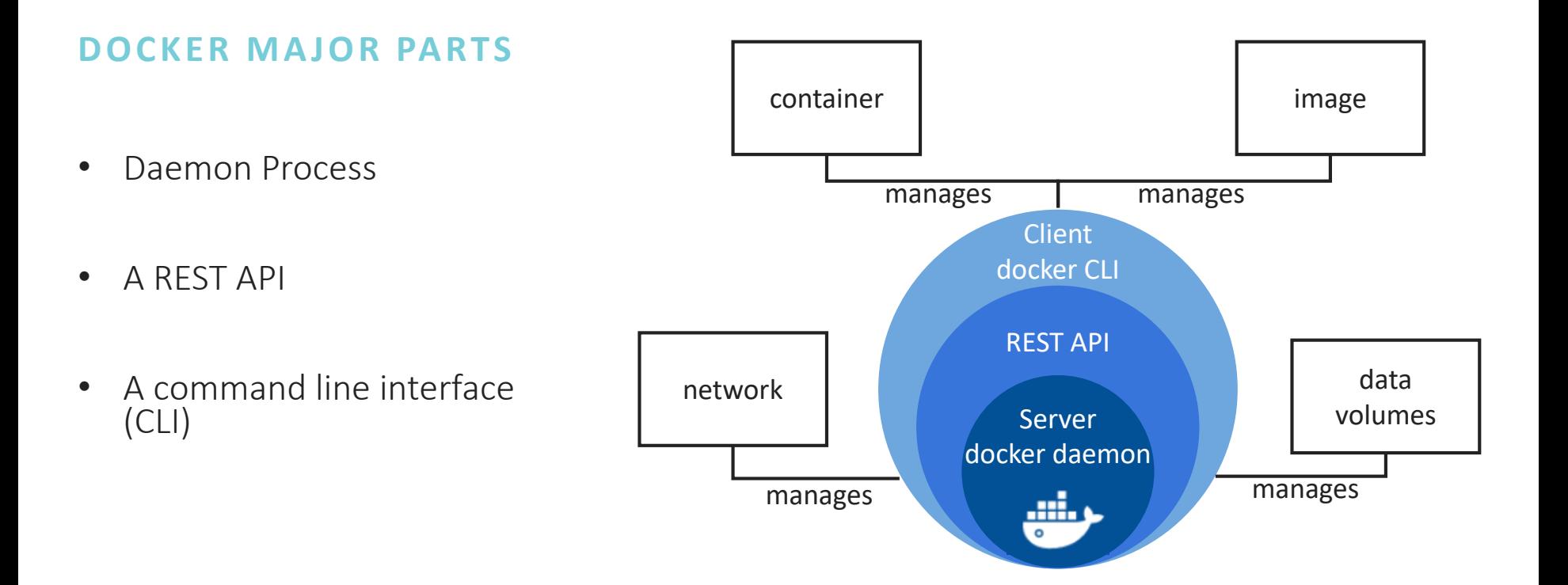

Docker API

#### **TO CONSUME DOCKER API**

- Full [documentation](https://docs.docker.com/engine/api/v1.37/) is available
- Default URIs: [unix:///var/run/docker.sock](unix://var/run/docker.sock) [npipe://./pipe/docker\\_engine](npipe://./pipe/docker_engine)
- Use C#, Java, Python or whatever language libraries

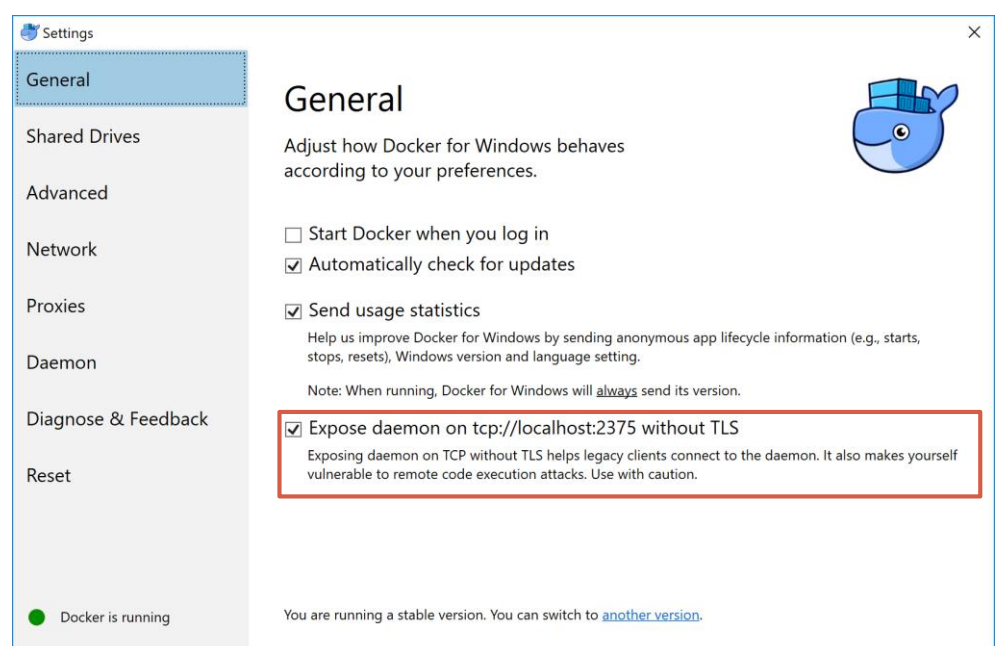

How to Use Docker API from C#?

- Install [Docker.DotNet](https://www.nuget.org/packages/Docker.DotNet/)
- Get Docker URL
- Use DockerClient Methods to:
	- o *List Containers*
	- o *Pull Images*
	- o *Create Containers*
- Connect to newly created container

![](_page_15_Picture_8.jpeg)

## **DEMO 1: RUN MSSQL CONTAINER WITH DOCKER.NET**

![](_page_16_Picture_1.jpeg)

Microservice Testing with Docker

#### **PERSONS MICROSERVICE TO TEST TESTING WITH XUNIT AND DOCKER**

![](_page_17_Figure_3.jpeg)

![](_page_17_Figure_4.jpeg)

![](_page_17_Picture_5.jpeg)

#### Technology List?

- ASP.NET Core + MVC for Web API
- EF Core + MSSQL Server for storing the state
- Swagger UI for API exploring
- XUnit for testing
- Microsoft.AspNetCore.Mvc.Testing in memory Test Host
- Docker. Dot Net for setting up testing environment

#### Sample API Testing Scenario

#### **C R E AT E P E R S O N \_ W H E N P O S T VA L I D DATA \_ S H O U L D R E T U R N C R E AT E D**

![](_page_19_Figure_2.jpeg)

![](_page_19_Picture_3.jpeg)

### **DEMO 2: MICROSERVICE TESTING**

![](_page_20_Picture_1.jpeg)

#### TestEnvironment.Docker: Motivation

- Reusability
- Enrich with features
- Readiness problems
- Make it CI/CD Friendly (GitLab)

![](_page_21_Picture_5.jpeg)

• Share with Community

#### TestEnvironment.Docker

#### <https://ci.appveyor.com/project/Deffiss/testenvironment-docker>

![](_page_22_Picture_2.jpeg)

#### <https://github.com/Deffiss/testenvironment-docker>

#### <https://www.nuget.org/packages/TestEnvironment.Docker>

## **DEMO 3: TESTENVIRONMENT.DOCKER**

![](_page_23_Picture_1.jpeg)

#### End-to-End-Testing with Docker

![](_page_24_Figure_1.jpeg)

![](_page_24_Picture_2.jpeg)

### Technology List?

- ASP.NET Core + Razor Pages for Web UI
- EF Core + MSSQL Server for storing the state
- XUnit as test engine
- Selenium. Web Driver + Selenium Server (Chrome) for interacting with Browser
- TestEnvironmenet. Docker for setting up testing environment and application

![](_page_25_Picture_6.jpeg)

#### Sample UI Testing Scenario

#### **H O M E PA G E \_ W H E N G E T H O M E PA G E \_ S H O U L D R E T U R TA B L E**

![](_page_26_Figure_2.jpeg)

![](_page_26_Picture_3.jpeg)

### **DEMO 4: END-TO-END TESTS**

![](_page_27_Picture_1.jpeg)

- Configurability (.yaml)
- Dependencies Between Containers
- Containers from Dockerfile
- More Built-in Containers Support (MYSQL, MongoDB, Reddis, RabbitMQ)
- Container Cleanup and Work with Volumes
- Test Frameworks Integration (XUnit, MSTest)
- End-to-End Testing

![](_page_28_Picture_8.jpeg)

![](_page_28_Picture_9.jpeg)

### Alternatives?

#### **TESTEN VIRON MENT.D OCKER**

GitHub Repo: <https://github.com/Deffiss/testenvironment-docker> Nuget Package: <https://www.nuget.org/packages/TestEnvironment.Docker>

- Cross Platform & CI/CD Friendly
- Container Specific Functionality
- Readiness Check
- Single Point of Control

![](_page_29_Picture_7.jpeg)

![](_page_29_Picture_8.jpeg)

#### GitHub Repo:

<https://github.com/testcontainers/testcontainers-dotnet>

Nuget Package: <https://www.nuget.org/packages/TestContainers>

- Port of Popular Java Package
- Cross Platform & CI/CD
- Readiness Check
- More Built-in Containers
- Community
- Real Environment
- - > 0 Manual Efforts
- Run in 1 click
- Fast (40-45 secs on my project)
- CI/CD Friendly

![](_page_30_Picture_6.jpeg)

### **THANK YOU! QUESTIONS?**

![](_page_31_Picture_1.jpeg)